## **Module BA3a, séminaire d'info II Séminaire de programmation Java**

**http://cui.unige.ch/isi/cours/javalettres/**

L. Nerima Université de Genève

### **Plan**

- ❖ Introduction: Web, programme Java, applet
- ❖ Les bases du langage
- v Objets et classes
- v Classes, package, API
- v Les structures de données « collection »
- ❖ Programmation de l'interface utilisateur

## **Bibliographie**

\* Barnes, D. et Michael Kölling, Conception objet en Java avec BlueJ, 4e édition, Pearson, 2009

*Edition anglaise:* Barnes, D. et Michael Kölling, Object First with Java – A Practical Introduction using BlueJ , 6th Edition, Pearson, 2016

Delannoy,C., Programmer en Java, 9e éd, Eyrolles, 2014

Weiss, M. A., Data Structures & Algorithm Analysis in Java, Addison-Wesley, 2011.

Bonjour, M., Falquet, G., Guyot, J.et Legrand, A., JAVA: de l'esprit à la méthode, 2e édition, Vuibert, 1999. (pdf disponible sur le site du séminaire Java)

*\* Idée de lecture pour la semaine d'études !*

## **Pourquoi Java ? - motivations**

- $\cdot$  très bon représentant des langages orientés objet
- v syntaxe proche d'autres langages de programmation populaires : C, C++, Javascript, PHP, …
- $\mathbf{\hat{v}}$  et  $\ldots$
- $\div$  Un des langages de programmation les plus populaires (utilisés) dans le monde : 3ème en 2022 ! (derrière Python et C)
	- v <https://www.tiobe.com/tiobe-index/>

# **Introduction / contexte**

 $\div$  Hypertexte

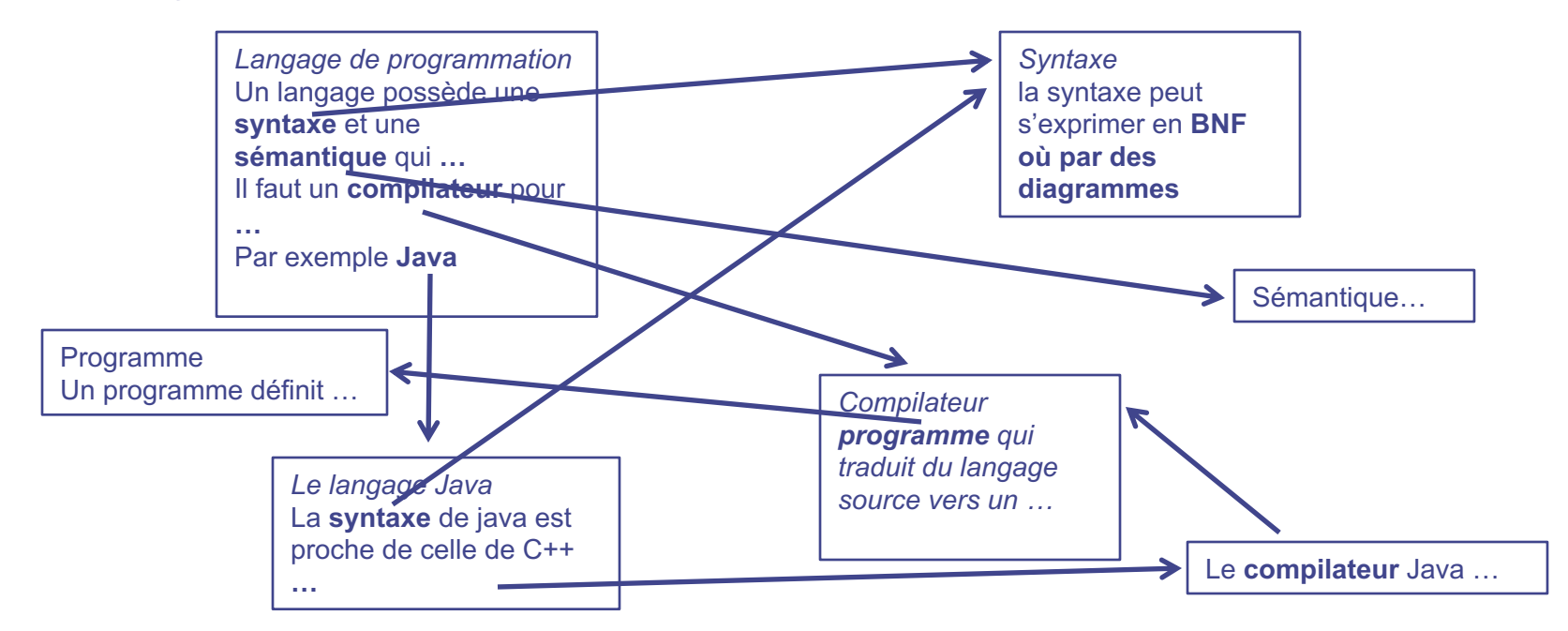

- ❖ Web: hypertexte réparti sur les hôtes d'Internet
- $\triangle$  HTML: langage de description du contenu d'un nœud d'information

◆ Java: langage de programmation orienté objet développé par Sun (racheté par Oracle) adapté à la distribution d'applications sur le Web.

I

S

#### **Java : caractéristiques**

- ❖ langage général
- ❖ procédural, typé
- \* syntaxe inspirée de C et C++ (C pour réécrire UNIX, ancêtre de Linux)
- ◆ ressemble en surface à JavaScript ... mais ce n'est pas du JavaScript !

#### **Java : exemple de programme**

```
• Programme qui calcule la somme de la série S = 1 + 2 + ... + n:
  class TestWhile{
     public static void main (String args[]) {
        int n=100, somme i=0, j=1;
        // boucle calculant la somme de la série S = 1 + 2 + … + n
        while (j \leq n) {
           somme i+=j;\frac{1}{1}}
        System.out.println("boucle 1:" + somme i);
        // même somme mais boucle écrite de manière condensée
        somme i=0; j=0; // attention: il faut que j=0 (et non 1)
        while (++(-) \leq n ) somme i+=-1;
        System.out.println("boucle 2:" + somme i);
     }
   }
\div Exécution :
  boucle 1:5050
  boucle 2:5050
```
I

S

#### **Instruction conditionnelle**

```
if (i == 1)s=" i est égal à 1 ";
else if (i==2) 
   s=" i est égal à 2 ";
else if (i==3) 
   s=" i est égal à 3 ";
else s=" i est différent de 1,2 et 3 ";
```
#### Instruction itérative «for»

```
for (int i = 0; i <= 10; i++ )
    System.out.println(i + " " + i*i);
```
## **Java est orienté objet**

Le paradigme objet

- $\div$  les objets (instances) sont issus de moules (classes);
- v ils communiquent entre eux à l'aide de messages ;
- $\cdot$  **les messages sont évalués par les méthodes de l'objet, induisant des** modifications de son état ou de son comportement ;
- $\dots$  **les objets vivent en famille, ils héritent du comportement de leurs aînés** (héritage entre classes) et spécialisent ce comportement.
- $\div$  Dans Java, tout est objet (presque)
- $\cdot$  Par rapport à C et C++, Java supprime l'utilisation des pointeurs

## **Où trouver Java ?**

Il est fort probable que Java soit déjà installé sur votre ordinateur !

Sinon, le kit de développement Java JDK fourni par Oracle est disponible pour:

- $\div$  Linux
- ❖ MacOS
- ❖ Microsoft Windows

Version Java la plus récente: Java SE JDK 17

Adresse web pour le téléchargement

[https://www.oracle.com/java/technologies/downloads/](https://www.oracle.com/java/technologies/javase-jdk15-downloads.html)

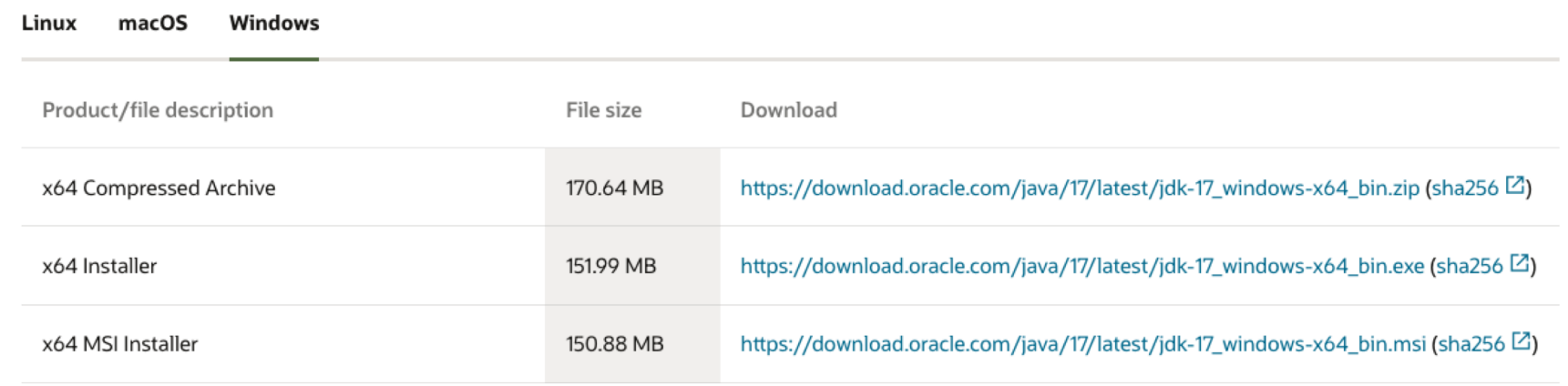

#### $\mathbf{I}$  Automne 2022 - L. Nerima **Intro Java** Intro Java

## **Contenu du JDK**

- $\cdot$  Un compilateur : le programme qui va traduire vos fichiers de texte source Java en byte-code ;
- $\cdot$  Un viewer : le programme qui interprète vos fichiers byte-code ;
- **E** L'API Java : un ensemble de classes prédéfinies qui vous permettront de développer vos programmes ;
- $\cdot$  Une documentation : un ensemble de fichiers HTML qui constitue une aide indispensable à la bonne compréhension de l'API Java.

#### **Tutoriels Java**

☆ https://docs.oracle.com/javase/tutorial/

## **Développement d'un programme Java**

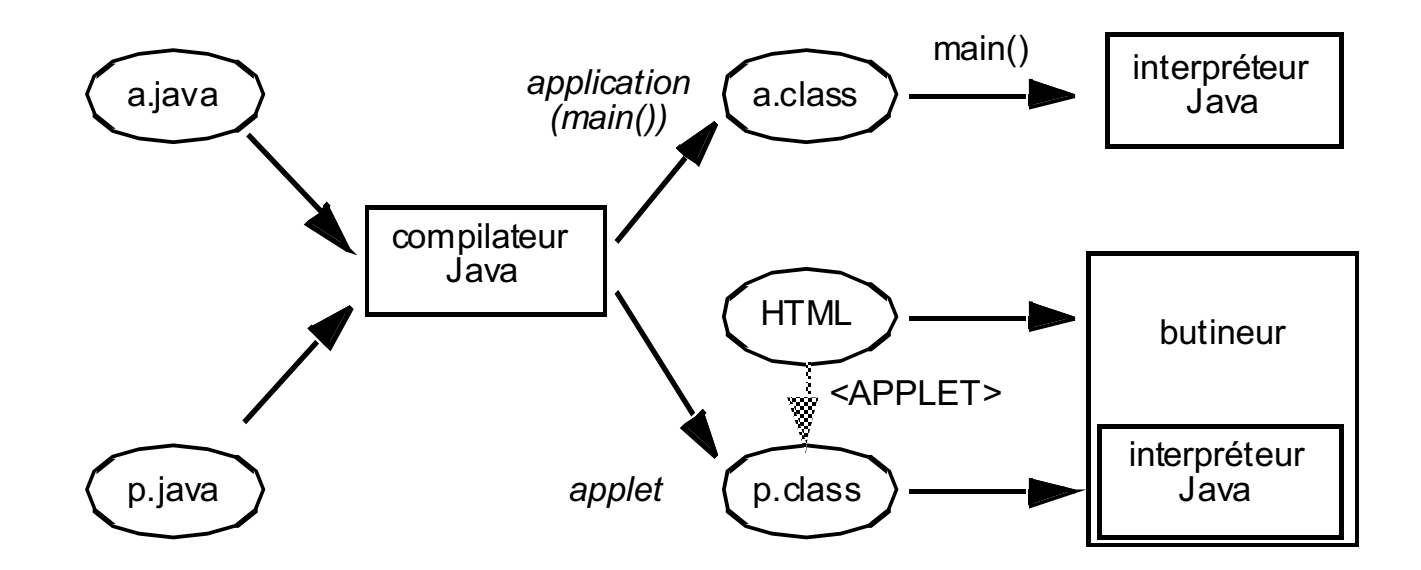

Automne 2022 - L. Nerima **Intro Java** Intro Java

## **Application Java**

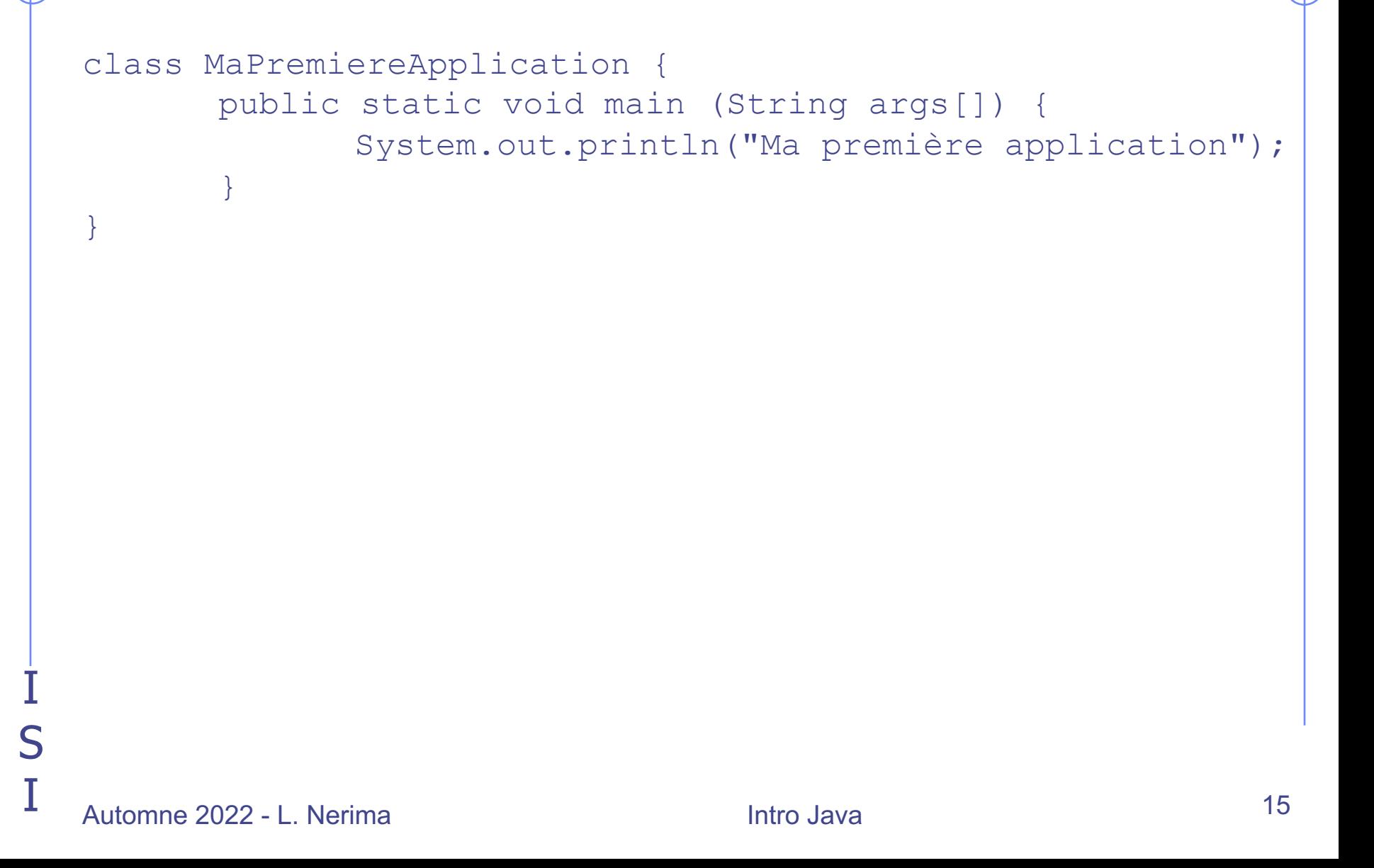

#### **Applet Java**

```
import java.awt.Graphics;
```

```
public class MaPremiereApplet extends java.applet.Applet {
      public void paint(Graphics g) {
       g.drawString("Ma première applet !", 20, 20);
       }
}
```
Exécution: au moment où la page html est chargée dans le butineur (tag <applet>)

```
<applet code=MaPremiereApplet.class width=200 height=50> 
</applet>
```
## **Applet Java (suite)**

```
<title>Applet Une</title>
<h1>Vraiment la premi&egrave; re</h1>
\langlehr>
<applet code=MaPremiereApplet.class width=200 height=50>
</applet>
\langlehr>
<a href="MaPremiereApplet.java">Le source.</a>
\langlehr>
```
## **L'environnement de développement Java** *BlueJ*

- v l'environnement de développement Java que nous allons utiliser s'appelle BlueJ
- v l'environnement lui-même est écrit en Java
- v développé à l'Université de La Trobe (Australie) et à l'Université de Kent (Canterbury, Grande-Bretagne)
- $\div$  but pédagogique
- ❖ site Web de BlueJ: [www.bluej.org](http://www.bluej.org/)
- $\div$  dernière version : 5.0.2 (20 septembre 2022)

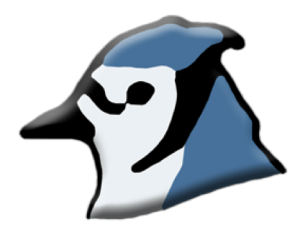

## **Installation de l'environnement BlueJ**

- **❖** [www.bluej.org](http://www.bluej.org)
- $\cdot$  Installation de BlueJ (si Java est déjà installé sur votre ordinateur)
	- ❖ cliquer sur le bon OS (Windows, Mac OS X, Linux ...)

#### Download and Install

Version 5.1.0, released 20 September 2022 (Adds support for Java 17, see more)

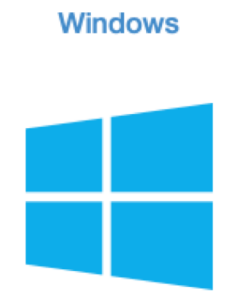

Requires 64-bit Windows, Windows 7 or later. Also available: Standalone zip suitable for USB drives.

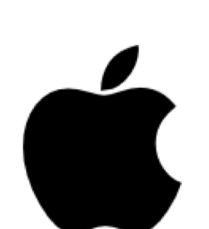

Mac OS X

Requires OS X 10.11 or later.

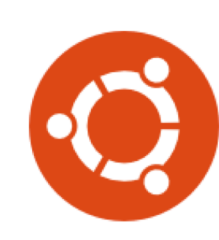

**Ubuntu/Debian** 

Requires 64-bit, Debian buster or Ubuntu 18.10 or later.

Please read the Installation instructions. (Works on most platforms with Java/JavaFX 17 support).

**Other** 

Note: BlueJ now uses Java 11+, which requires a 64-bit operating system, which 95+% of users will have. For 32-bit operating systems, download BlueJ 4.1.4 instead.

### $\rm I$  Automne 2022 - L. Nerima  $\rm In$ tro Java Intro Java  $\rm I$ 9

## **Écriture et compilation de « MaPremiereApplication »**

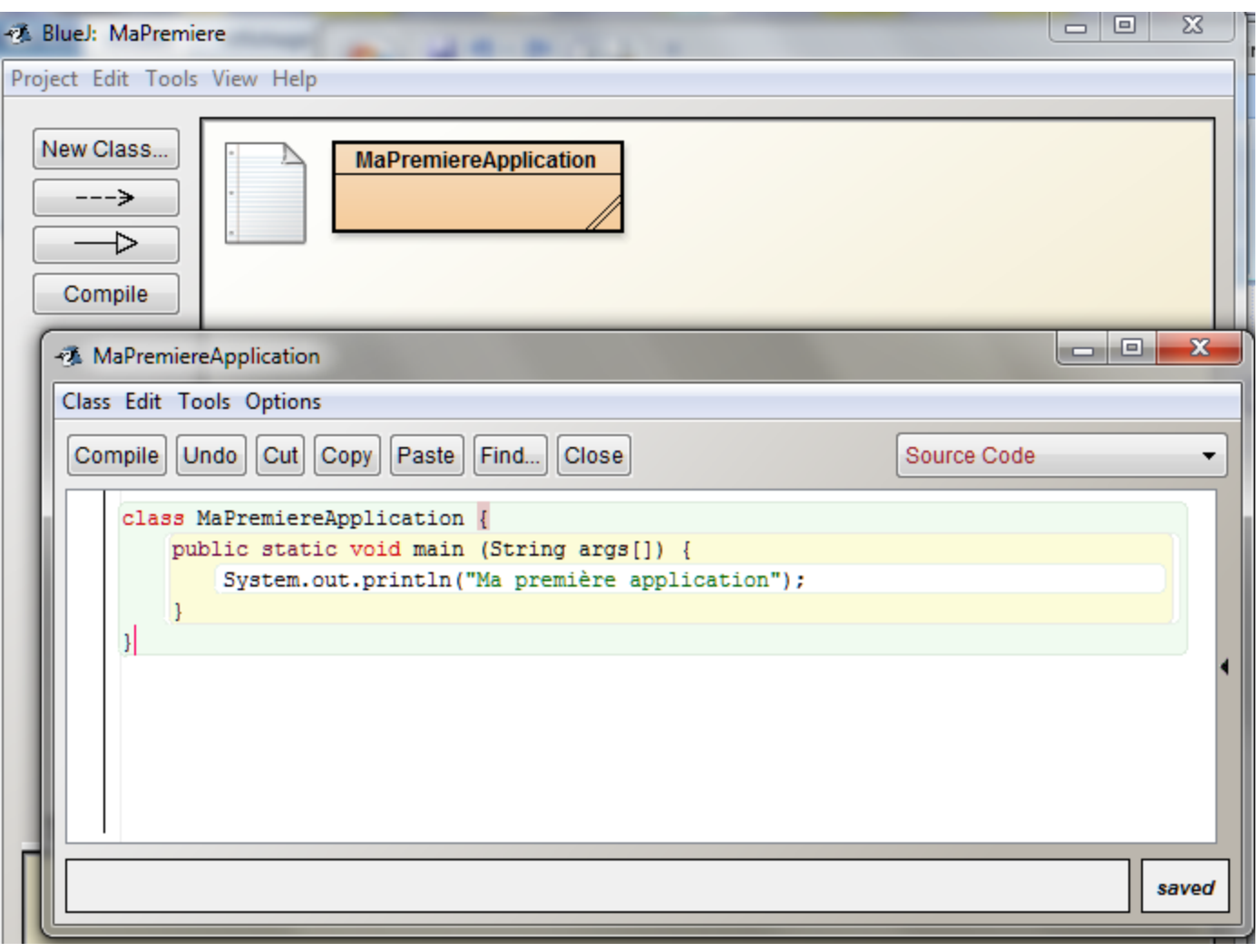

Automne 2022 - L. Nerima

## **Exécution de « MaPremiereApplication »**

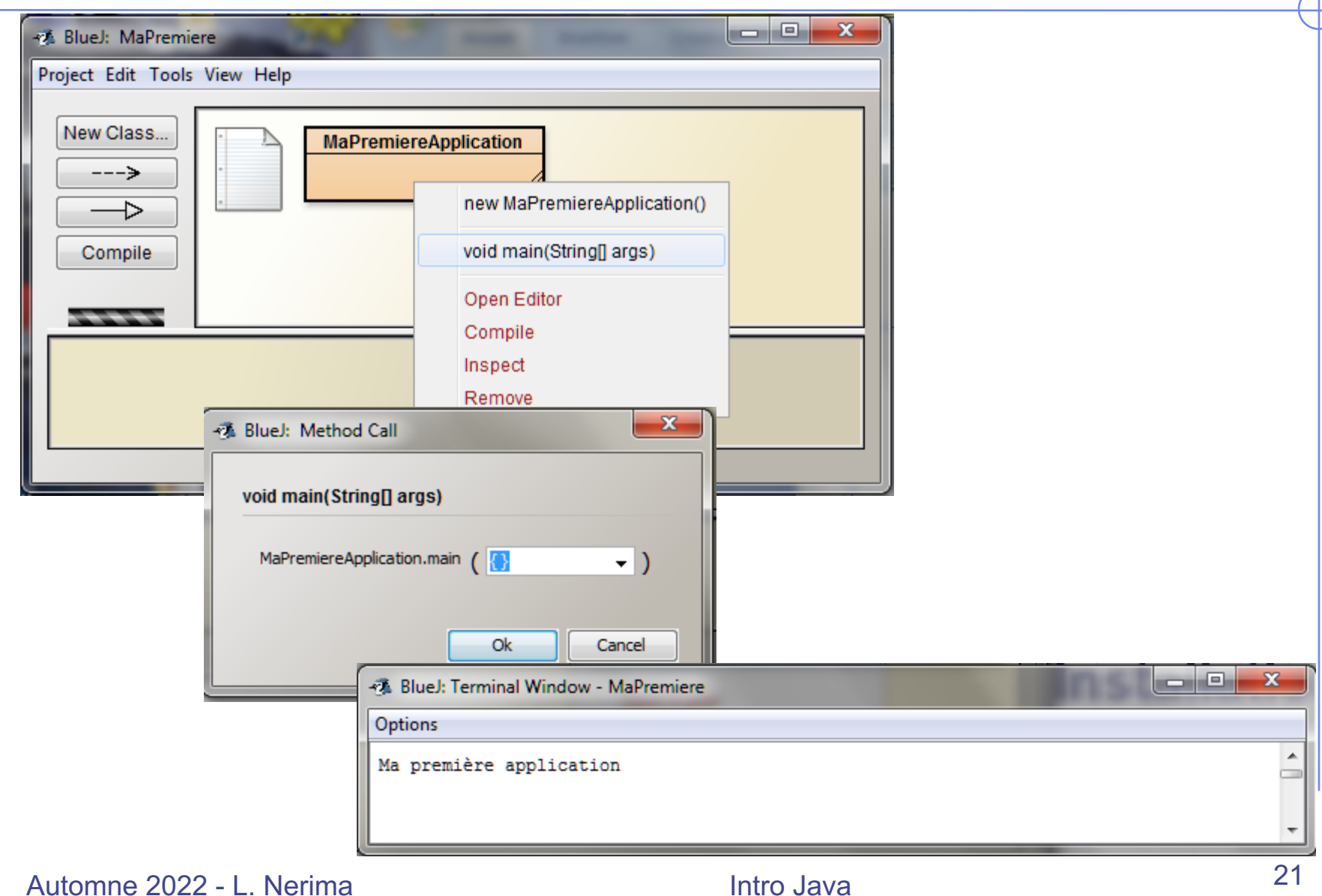